## AutoCAD 2013

AutoCAD 2013

- 13 ISBN 9787302313311
- 10 ISBN 7302313318

出版时间:2013-3

页数:326

版权说明:本站所提供下载的PDF图书仅提供预览和简介以及在线试读,请支持正版图书。

www.tushu111.com

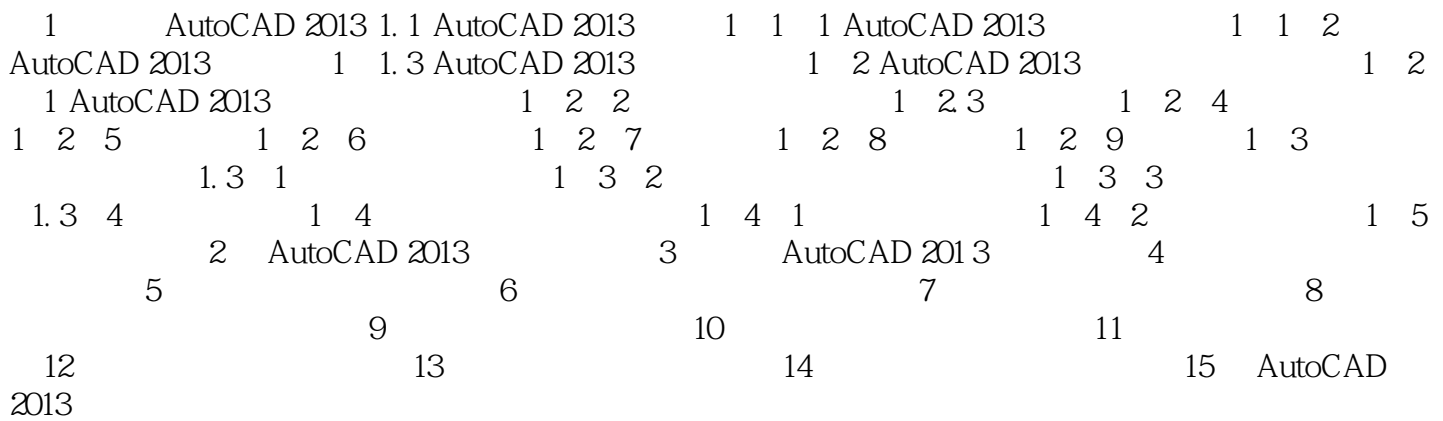

## AutoCAD 2013

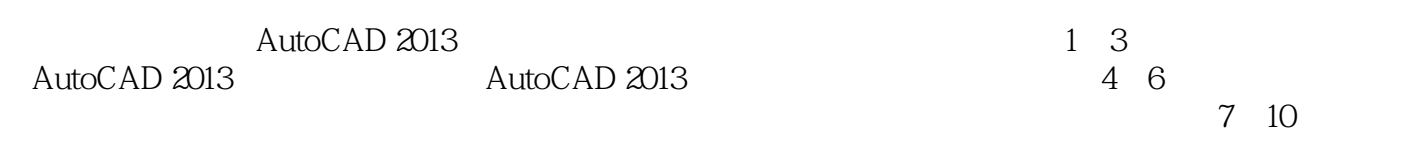

 $11~13$ 

 $14$ 

## AutoCAD 2013

本站所提供下载的PDF图书仅提供预览和简介,请支持正版图书。

:www.tushu111.com